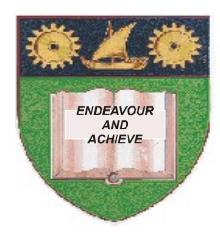

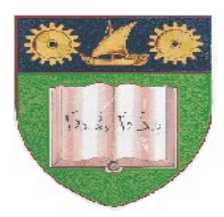

# **THE MOMBASA POLYTECHNIC UNIVERSITY COLLEGE**

(A Constituent College of Jkuat)

# *Faculty of Engineering and Technology*

# **DEPARTMENT OF COMPUTER SCIENCE & INFORMATION TECHNOLOGY**

CERTIFICATE IN COMPUTER MAINTENANCE & NETWORK TECHNOLOGY (CMNT10A, CMNT2K 11M)

### **EIT 1118, ECT 1102: COMPUTER APPLICATIONS**

#### **END OF SEMESTER EXAMINATIONS**

**SERIES:** AUGUST/SEPTEMBER 2011

**TIME:** 2 HOURS

**Instructions to Candidates:**

You should have the following for this examination

*Answer booklet*

Answer question **ONE (COMPULSORY)** in section **A** and any other **TWO** questions from section **B**

This paper consists of **THREE** printed pages

## **SECTION A (30 marks)**

## **Question 1 (Compulsory)**

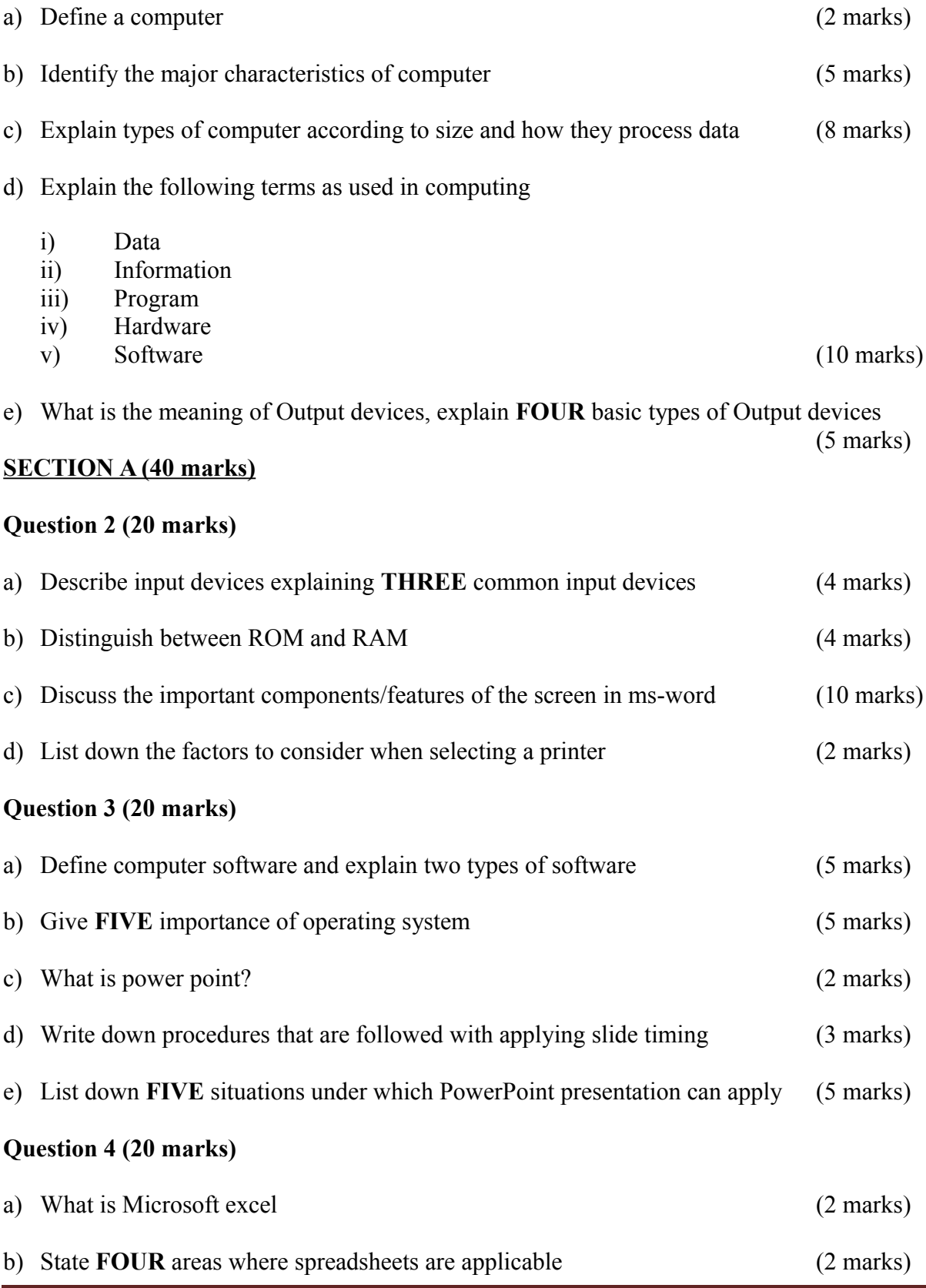

© 2011 – The Mombasa Polytechnic University College Page 2

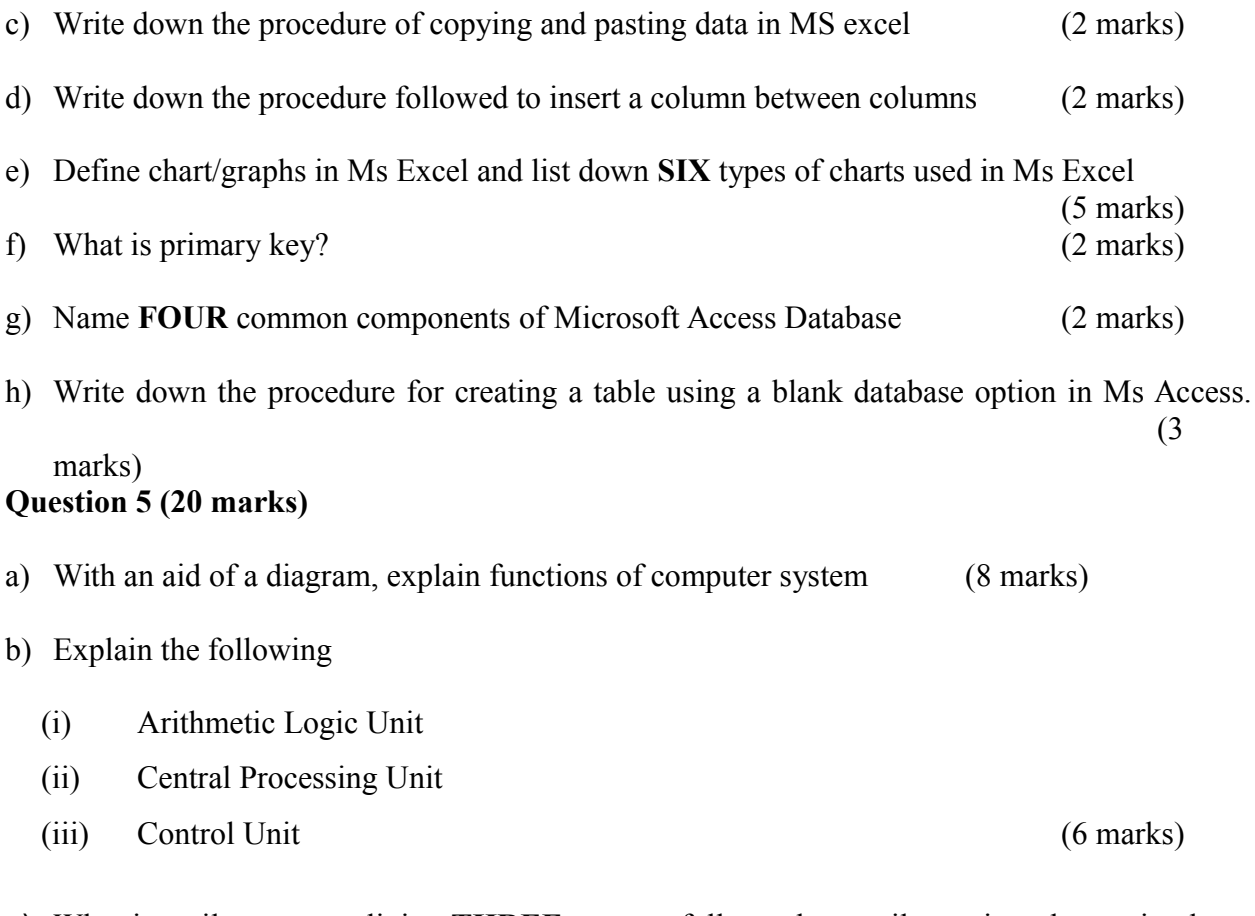

c) What is mail merge, outlining **THREE** steps to follow when mail merging, then write down the procedure followed when mail merging (6 marks)